#### УДК 621.31.03 UDC 621.31.03

**Асинхронные генераторы для систем автономного электроснабжения. Часть 1. Обоснование параметров асинхронного генератора**

Богатырев Николай Иванович к.т.н., профессор *Кубанский государственный аграрный университет, г. Краснодар, Россия*

Ванурин Владимир Николаевич д.т.н., профессор

Креймер Алексей Семенович к.т.н., доцент

Екименко Петр Павлович Ekimenko Petr Pavlovich *Кубанский государственный аграрный университет, г. Краснодар, Россия*

Рассмотрено влияние схемных и конструктивных признаков статорных и роторных обмоток на параметры и эксплуатационные свойства асинхронных генераторов

Ключевые слова: СИСТЕМА АВТОНОМНОГО ЭЛЕКТРОСНАБЖЕНИЯ, ОБМОТКА СТАТОРА, МОДУЛЯЦИЯ, АСИНХРОННЫЙ ГЕНЕРАТОР, МДС

#### **ASYNCHRONOUS GENERATORS FOR SYSTEMS OF INDEPENDENT ELECTROSUPPLY. PART 1. THE SUBSTANTIATION OF PARAMETERS OF THE ASYNCHRONOUS GENERATOR**

Bogatyryov Nikolai Ivanovich Cand. Tech. Sci., Professor *Kuban State Agrarian University, Krasnodar, Russia*

Vanurin Vladimir Nikolaevich Dr.Sc.(Tech.), Professor *ГНУ ВНИПТИМЭСХ, г. Зерноград SSU VNIPTIMESH, Zernograd, Russia*

> Kreimer Aleksei Semyonovich Cand. Tech. Sci., Assistant professor

*Kuban State Agrarian University, Krasnodar, Russia*

Influence of circuit and constructive signs of stator and rotor windings on parameters and operational properties of asynchronous generators is examined

Keywords: AUTONOMOUS SYSTEM OF POWER SUPPLY, STATOR'S WINDING, MODULATION, ASYNCHRONOUS GENERATOR, MMF

### **Часть 1. Обоснование параметров асинхронного генератора**

Система автономного электроснабжения (САЭ), в нашем понимании, предусматривает задачу разработать: генераторы (с приводными двигателями внутреннего сгорания, ветро- гидро- или комбинированным приводом) для питания параллельно включённых электроприёмников; систему регулирования механических параметров приводных двигателей и электрических параметров генераторов, обеспечивающую требуемый уровень, частоту и постоянство напряжения у электроприёмников; защиту элементов системы электроснабжения от перегрузок и коротких замыканий; приборы учёта и контроля качества электроэнергии и технических параметров приводных двигателей [4].

Автономность системы обусловлена соизмеримостью мощностей источников питания и потребителей и их обособленностью от других систем. В этом одна из особенностей и отличие САЭ от больших энергетических систем. Но не только в этом. В результате взаимного влияния источника энергии и нагрузки нарушаются режимы работы САЭ вплоть до полной неработоспособности системы электрооборудования. Источник питания, например, в составе дизеля и синхронного генератора имеет нестабильную частоту вращения и частоту тока, усугубляющие режим работы системы. Вследствие нестабильности частоты и искажений формы кривой напряжения становятся неработоспособными некоторые системы автоматики, непосредственные преобразователи частоты и другие токоприемники. САЭ с экономической точки зрения должны быть простыми и надёжными в эксплуатации. Создание для них генераторов, адаптированных к различному роду потребителей, является актуальной задачей сельской электрификации. Факторы, сдерживающие широкое применение АГ в качестве преобразователей энергии, обусловлены необходимостью регулирования тока возбуждения, и в большей мере при наличии в токе нагрузки реактивной составляющей, размагничивающей генератор.

По принципу устройства АГ не может служить источником реактивной мощности, а поэтому важнейшие характеристики его являются крутопадающими, особенно при подключении активно - индуктивных двигательных нагрузок. Такие генераторы нуждаются в стабилизации напряжения. Стабилизация напряжения осуществляется компенсацией реактивной индуктивной мощности или разработкой специальных обмоток статора.

#### *1 Математическая модель и параметры асинхронных машин*

Влияние схемных и конструктивных признаков статорных и роторных обмоток на параметры и эксплуатационные свойства асинхронных машин обусловлено физическими явлениями при преобразовании в них энергии. Изучение физических явлений в электромеханических преобразователях энергии, к числу которых относят и электрические машины, осуществляют преимущественно методами математического моделирования.

При моделировании асинхронной машины предварительно изучают её идеализированный вариант, который характеризуется электрической и магнитной симметрией, равномерным воздушным зазором, отсутствием насыщения, распределением магнитодвижущей силы (МДС) в воздушном зазоре по гармоническому закону. Процессы в многополюсной асинхронной машине идентичны процессам в двухполюсной машине, поэтому моделирование осуществляют для числа пар полюсов  $p = 1$  [2,3,5].

При математическом моделировании электрических машин электромагнитные величины представляют в виде обобщённых пространственных векторов. Синусоидальность распределения позволяет представить МДС и пропорциональные ей токи обобщённым пространственным вектором на плоскости, перпендикулярной оси ротора. Под обобщённым вектором понимают вектор, проекции которого на оси фазных обмоток в любой момент времени равны мгновенным значениям фазных величин, представляемых этим вектором.

Так, если ток в каждой фазной обмотке трёхфазной асинхронной машины представить вектором  $(i_a, i_s, i_c)$  модуль которого равен мгновенному значению фазного тока  $(i_a, i_e, i_c)$ , а направление совпадает с осью обмотки, и сложить эти векторы, то получим пространственный вектор тока  $(3/2)i$ . Его модуль будет в 3/2 раза больше модуля вектора тока *i*, проекции которого на оси фазных обмоток равны мгновенным значениям токов  $i_a$ ,  $i_s$ ,  $i_c$  (рис. 1). Таким образом, для того, чтобы вектор, полученный сложением фазных векторов, соответствовал данному выше определению пространственного вектора, его необходимо умножить на 2/3. На комплексной плоскости обобщённый вектор тока ( $a = e^{j2\pi/3}$  – оператор поворота на 120<sup>0</sup>) [2,5]

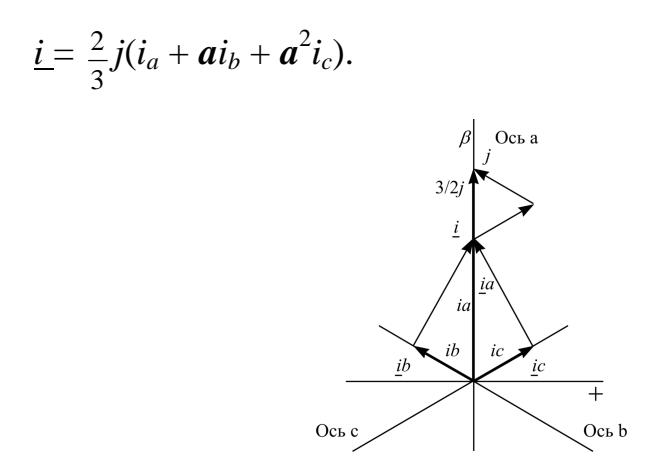

Рисунок 1 - К определению обобщенного вектора тока

Обобщённый вектор трёхфазных токов *i<sup>a</sup>* = *Im*sin*wt*, *ib* = *Im*sin(*wt* - 120<sup>0</sup>),  $i_c = I_m \sin(wt + 120^0)$  $\frac{2I_m}{a}$  sin Wt + (sin Wt - 120<sup>0</sup>)a + (sin Wt + 120<sup>0</sup>)a<sup>2</sup>  $\frac{2I_m}{a} \left[ \sin wt + \sin wt \cos 120^\circ \cdot a - \cos wt \sin 120^\circ \cdot a + \sin wt \cos 120^\circ \cdot a^2 + \cos wt \sin 120^\circ a^2 \right]$ 3 3  $i = j \frac{2I_m}{3} [\sin wt + (\sin wt - 120^\circ) \mathbf{a} + (\sin wt + 120^\circ) \mathbf{a}^2] =$  $= j \frac{2I_m}{3} [\sin wt + \sin wt \cos 120^\circ \cdot a - \cos wt \sin 120^\circ \cdot a + \sin wt \cos 120^\circ \cdot a^2 + \cos wt \sin 120^\circ a^2] =$ 

$$
= j\frac{2I_m}{3}(\sin wt - \frac{1}{2}\sin wt \cdot a - \frac{\sqrt{3}}{2}\cos wt \cdot a - \frac{1}{2}\sin wt \cdot a^2 + \frac{\sqrt{3}}{2}\cos wt \cdot a^2) =
$$
  
\n
$$
= j\frac{2I_m}{3}(\sin wt(1 - \frac{1}{2}\cdot(a+a^2)) - \frac{\sqrt{3}}{2}\cos wt(a-a^2)) =
$$
  
\n
$$
= j\frac{2I_m}{3}(\frac{3}{2}\sin wt - j\frac{3}{2}\cos wt) = I_m(\sin wt - j\cos wt) =
$$
  
\n
$$
= jI_m \frac{1}{2}(\frac{1}{j}e^{jwt} - \frac{1}{j}e^{-jwt} - je^{jwt} - je^{-jwt}) = I_me^{jwt}.
$$

Пропорциональные токам фазных обмоток определяется МДС:

$$
F_a = F_{am} \sin wt;
$$
  
\n
$$
F_b = F_{bm} \sin(wt - 120^\circ);
$$
  
\n
$$
F_c = F_{cm} \sin(wt + 120^\circ),
$$

где *Fam*, *Fbm* и *Fcm* – амплитуды МДС на оси фазных обмоток. Обобщённый вектор МДС трёхфазной статорной обмотки

$$
\underline{F}=F_{m}e^{j\omega},
$$

как и обобщённый вектор тока, вращается с угловой скоростью *ω*.

При смещении симметричных фазных обмоток на  $120^0$  и учитывая, что  $F_{am}$  = - ( $F_{bm} + F_{cm}$ ), МДС трёхфазной статорной обмотки

$$
F_{1m} = F_{am} + F_{bm} \cos 120^{\circ} + F_{cm} \cos 240^{\circ} = -F_{bm} - F_{cm} + F_{bm} \cos 120^{\circ} + F_{cm} \cos 240^{\circ} =
$$
  
=  $-F_{bm} (1 - \cos 120^{\circ}) - F_{cm} (1 - \cos 240^{\circ}) = -F_{bm} (1 + \frac{1}{2}) - F_{cm} (1 + \frac{1}{2}) = \frac{3}{2} F_{am}.$   
B bektrophой форме МДС трёхфазной обмотки F<sub>1</sub> = 1,5F<sub>me</sub><sup>jm</sup>.

Со статорной фазной обмоткой фазы «а» сцепляются магнитные потоки, создаваемые током самой обмоткой и магнитные потоки, создаваемые токами других фазных обмоток. Часть магнитного потока, создаваемого фазной обмоткой и сцепляющиеся с ее витками, называется потоком рассеяния. Индуктивность, связывающая поток рассеяния обмотки с протекающим в ней током, называется индуктивностью рассеяния  $L_{10}$ . Другая часть магнитного потока, помимо витков самой обмотки охватывает также витки других обмоток и называется основным магнитным потоком. Индуктивность, определяющая потокосцепление с основным потоком называется основной индуктивностью lm.

При отсутствии токов в обмотках ротора потокосцепление статорной фазной обмотки «*a*»

 $Y_{11a} = L_{15}i_{1a} + l_{m}i_{1a} + M_{ab}i_{1b} + M_{ac}i_{1c}$ 

где  $M_{ab}$ и  $M_{ac}$  – взаимные индуктивности фазных статорных обмоток.

При двух одинаковых фазных обмотках, совпадении их осей и равенстве токов магнитный поток, создаваемый током второй обмотки и сцепляющийся с витками первой обмотки, будет идентичен потоку, создаваемому первой обмоткой и сцепляющейся с витками второй обмотки. При этих условиях картина магнитного поля будет одинаковой независимо от того, по какой из обмоток протекает ток, то есть основная индуктивность  $l_m$  будет равна взаимной индуктивности  $M_0$ .

Смещение фазных обмоток на угол  $\delta$  вызовет изменение их взаимной индуктивности  $M = M_0 \cos\delta = l_m \cos\delta$ . Для симметричных трёхфазных токов

 $i_a + i_b + i_c = 0$  или  $i_b + i_c = -i_a$ , и учитывая, что  $\delta_b = 2\pi/3$  и  $\delta_c = -2\pi/3$ , выражение для потокосцепления фазной статорной обмотки «а» (аналогично и для потокосцеплений других фазных обмоток) можно представить в виде

$$
y_{11a} = L_{s1}i_{1a} + l_{m}i_{1a} + l_{m}(\cos\frac{2p}{3})i_{1b} + l_{m}(\cos\frac{4p}{3})i_{1c} =
$$
  
\n
$$
= L_{s1}i_{1a} - l_{m}i_{1b} - l_{m}i_{1c} + l_{m}(\cos\frac{2p}{3})i_{1b} + l_{m}(\cos\frac{4p}{3})i_{1c} =
$$
  
\n
$$
= L_{s1}i_{1a} - l_{m}i_{1b}(1 + \frac{1}{2}) - l_{m}i_{1c}(1 + \frac{1}{2}) = L_{s1}i_{1a} - \frac{3}{2}l_{m}(i_{1b} + i_{1c}) =
$$
  
\n
$$
= L_{s1}i_{1a} + \frac{3}{2}l_{m}i_{1a} = i_{1a}(L_{s1} + \frac{3}{2}l_{m}) = i_{1a}(L_{s1} + M) = i_{1a}L_{1};
$$
  
\n
$$
y_{11b} = i_{1b}L_{1};
$$
  
\n
$$
y_{11c} = i_{1c}L_{1}.
$$

Индуктивность  $L_1$  включает индуктивность от потока рассеяния  $L_{\sigma1}$ , индуктивность от части основного потока, созданного самой обмоткой  $l_m$ , и индуктивность от части основного потока, созданной двумя другими обмотками  $l_m/2$ . Таким образом, полная взаимная индуктивность М статорной обмотки от основного магнитного потока в 3/2 раза больше ее основной индуктивности  $l_m$  ( $M = 1.5$   $l_m$ ).

Обобщённый вектор потокосцепления статора при сложении фазных проекций и при отсутствии токов ротора

$$
\underline{y}_{11} = \frac{2}{3}(\underline{y}_{11a} + \underline{y}_{11b}\underline{a} + \underline{y}_{11c}\underline{a}^2) = \frac{2}{3}(L_1i_{1a} + L_1i_{1b}\underline{a} + L_1i_{1c}\underline{a}^2) = L_1i_1.
$$

Наличие токов в обмотках ротора приводит к появлению дополнительных потокосцеплений. Если ось обмотки ротора фазы «а» смещена на угол у относительно оси обмотки статора фазы «а» (рис. 2), то взаимные индуктивности обмоток ротора и фазы «а» статора:

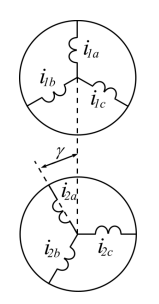

Рисунок 2 - Положение осей обмоток статора и ротора

Взаимная индуктивность обмоток статора и ротора при совпадении их осей равна *lm*, и картина магнитного поля будет той же, что и при совпадении осей статорных обмоток. Поэтому:

$$
M_{0a} = M_{0b} = M_{0c} = M_0 = l_m;
$$
  
\n
$$
M_{aa} = l_m \cos \gamma, M_{ba} = l_m \cos(\gamma + 2\pi/3);
$$
  
\n
$$
M_{ca} = l_m \cos(\gamma - 2\pi/3).
$$

Полное потокосцепление статорной обмотки фазы «*а*» при наличии токов ротора (и по аналогии для других фаз):

$$
y_{12a} = M_{aa}i_{2a} + M_{ba}i_{2b} + M_{ca}i_{2c} = 3/2l_{m}i_{2a}\cos g = Mi_{2a}\cos g ;
$$
  
\n
$$
y_{12b} = M_{ab}i_{2a} + M_{bb}i_{2b} + M_{cb}i_{2c} = Mi_{2b}\cos(g + 2p / 3);
$$
  
\n
$$
y_{12c} = M_{ac}i_{2a} + M_{bc}i_{2b} + M_{cc}i_{2c} = Mi_{2c}\cos(g - 2p / 3).
$$

Вектор потокосцепления статора с ротором

$$
\underline{y}_{12} = \frac{2}{3} (y_{12a} + y_{12b} a + y_{12c} a^2) =
$$
  
=  $\frac{2}{3} M (i_{2a} \cos g + i_{2b} \cos (g + 120^\circ) a + i_{2c} \cos (g - 120^\circ) a^2) = Mi_2 e^{jg}.$ 

Общее потокосцепление статора и ротора, соответствующее режиму протекания токов по обмоткам статора и ротора:

$$
\underline{y}_1 = \underline{y}_{11} + \underline{y}_{12} = L_1 \underline{i}_1 + M \underline{i}_2 e^{jg}.
$$

Аналогичное выражение справедливо и для потокосцепления ротора. Для ротора угол *γ* будет отрицательным, так как по отношению к статору этот угол отсчитывается в обратном направлении,

$$
\underline{y}_2 = \underline{y}_{22} + \underline{y}_{21} = L_2 \underline{i}_2 + M \underline{i}_1 e^{-jg}.
$$

<http://ej.kubagro.ru/2010/05/pdf/23.pdf>

Вектор тока статора записан в неподвижной системе координат *αβ*, связанной со статором, а вектор тока ротора записан во вращающейся (смещенной на текущий угол *γ*) системе координат *xy*, связанной с ротором. В записи с индексами систем координат

$$
\underline{y}_{1}^{(a,b)} = L_{1}\underline{i}_{1}^{(ab)} + L_{m}\underline{i}_{2}^{(xy)}e^{j\theta} = L_{1}\underline{i}_{1}^{(ab)} + L_{m}\underline{i}_{2}^{(ab)}
$$

или, если обе части умножить на *е* -*jγ* , то

$$
\underline{y}_{1}^{(a,b)}e^{-jg} = \underline{y}_{1}^{(xy)} = L_{1}i_{1}^{(ab)}e^{-jg} + L_{m}i_{2}^{(xy)}e^{jg}e^{-jg} = L_{1}i_{1}^{(xy)} + L_{m}i_{2}^{(xy)}
$$

Таким образом, форма записи уравнений обобщённых векторов потокосцеплений не зависит от выбора системы координат. В одинаковых системах координат выражения для потокосцепления имеют одинаковую форму и индексы систем в них можно опустить. Потокосцепления статора и ротора с учетом всех токов и независимо от выбранной системы координат запишутся в виде:

$$
\underline{y}_1 = L_1 \underline{i}_1 + M \underline{i}_2 = \underline{y}_{11} + \underline{y}_{12};
$$
  

$$
\underline{y}_2 = M \underline{i}_1 + L_2 \underline{i}_2 = \underline{y}_{21} + \underline{y}_{22}.
$$

Согласно последним выражениям потокосцепления статора и ротора раскладываются на составляющие, обусловленные собственным током (*ψ*<sup>11</sup> и  $\psi_{22}$ ) и током другой части двигателя ( $\psi_{12}$  и  $\psi_{21}$ ).

Векторную сумму токов статора и ротора образует результирующий ток - ток намагничивания *iμ*, и потокосцепления статора и ротора можно представить через основной магнитный поток и через потоки рассеяния:

$$
\underline{y}_{m} = M(\underline{i}_{1} + \underline{i}_{2}) = M \underline{i}_{m};
$$
\n
$$
\underline{y}_{1s} = L_{1s} \underline{i}_{1};
$$
\n
$$
\underline{y}_{2s} = L_{2s} \underline{i}_{2}
$$
\nB BHAE:

$$
\underline{y}_{1} = L_{1}\underline{i}_{1} + M \underline{i}_{2} = (L_{1s} + M)\underline{i}_{1} + M \underline{i}_{2} = L_{1s}\underline{i}_{1} + M \underline{i}_{m} = \underline{y}_{1s} + \underline{y}_{m};
$$
  

$$
\underline{y}_{2} = M \underline{i}_{1} + L_{2}\underline{i}_{2} = (L_{2s} + M)\underline{i}_{2} + M \underline{i}_{1} = L_{2s}\underline{i}_{2} + M \underline{i}_{m} = \underline{y}_{1s} + \underline{y}_{m}.
$$

Для фазных напряжений статорной обмотки справедливы выраже-:кмн

$$
u_{1a} = i_{1a}R_1 + \frac{dY_{1a}}{dt};
$$
  

$$
u_{1b} = i_{1b}R_1 + \frac{dY_{1b}}{dt};
$$
  

$$
u_{1c} = i_{1c}R_1 + \frac{dY_{1c}}{dt},
$$

где  $R_1$  - активное сопротивление статорной обмотки.

Умножив второе уравнение на *а*, третье уравнение на  $a^2$ , затем складывая все три уравнения и умножая их правую и левую части на 2/3

$$
\frac{2}{3}(u_{1a} + u_{1b}a + u_{1c}a^2) = \frac{2}{3}(i_{1a} + i_{1b}a + i_{1c}a^2)R_1 + \frac{2}{3}\frac{d}{dt}(y_{1a} + y_{1b}a + y_{1c}a^2),
$$

получим в векторной форме

$$
\underline{u}_1 = \underline{i}_1 R_1 + \frac{d\underline{y}_1}{dt}.
$$

Аналогичное выражение для ротора в системе координат ху

$$
\underline{u}_2 = \underline{i}_2 R_2 + \frac{d\underline{V}_2}{dt}.
$$

Для перевода уравнения ротора в неподвижную систему координат  $\alpha\beta$  умножим обе части уравнения ротора на  $e^{i\theta}$  при текущем угле поворота системы координат  $\theta$  (рис. 3) и представим в производной вектор потокосцепления ротора в новой системе координат как

$$
{\boldsymbol{y}}_2^{(xy)} = {\boldsymbol{y}}_2^{(ab)} e^{-j{\boldsymbol{q}}}.
$$

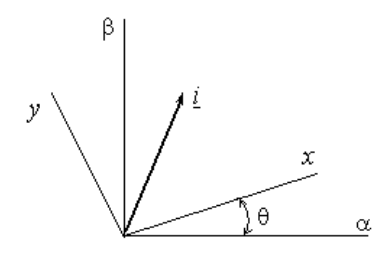

Рисунок 3 - Вектор тока в разных системах координат После преобразований

$$
e^{jq}\underline{u}_2^{(xy)}=e^{jq}\underline{i}_2^{(xy)}R_2+e^{jq}\frac{d\underline{y}_2^{(xy)}}{dt}=e^{jq}\underline{i}_2^{(xy)}R_2+e^{jq}\frac{d(e^{-jq}\underline{y}_2^{(ab)})}{dt},
$$

опуская индексы координатной системы, получим уравнение напряжения для ротора в неподвижной системе координат

$$
\underline{u}_2 = \underline{i}_2 R_2 + \frac{dy_2}{dt} - j\frac{dq}{dt} \underline{y}_2 = \underline{i}_2 R_2 + \frac{dy_2}{dt} - jw_2 \underline{y}_2,
$$

где  $\omega_2 = d\theta/dt$  – текущая угловая скорость ротора.

Переход от системы координат *xy* к системе координат *αβ* привел к разложению ЭДС в уравнении ротора на две составляющие. Первая составляющая *dψ*2/*dt* связана с изменением потокосцепления вследствие измерения во времени токов и называется ЭДС трансформации. Вторая составляющая  $\omega \psi_2$  связана с изменением потокосцепления вследствие вращения ротора и называется ЭДС вращения:

$$
\underline{u}_1 = \underline{i}_1 R_1 + \frac{d\underline{y}_1}{dt} = \underline{i}_1 R_1 + L_{s1} \frac{d\underline{i}_1}{dt} + M \frac{d\underline{i}_m}{dt};
$$
\n
$$
\underline{u}_2 = \underline{i}_2 R_2 + \frac{d\underline{y}_2}{dt} - j \underline{w}_2 \underline{y}_2 = \underline{i}_2 R_2 + L_{s2} \frac{d\underline{i}_2}{dt} + M \frac{d\underline{i}_m}{dt} - j \underline{w}_2 L_{s2} \underline{i}_2 - j \underline{w}_2 M \underline{i}_m.
$$

Эти же уравнения в виде комплексных амплитуд:

$$
\underline{U}_{1m}e^{jwt} = R_1 \underline{I}_{1m}e^{jwt} + L_{s1} \frac{d}{dt} \underline{I}_{1m}e^{jwt} + M \frac{d}{dt} \underline{I}_{mm}e^{jwt};
$$
  

$$
\underline{U}_{2m}e^{jwt} = R_2 \underline{I}_{2m}e^{jwt} + L_{s2} \frac{d}{dt} \underline{I}_{2m}e^{jwt} + M \frac{d}{dt} \underline{I}_{mm}e^{jwt} -
$$
  

$$
- jW_2 \underline{I}_{s2} \underline{I}_{2m}e^{jwt} - jW_2 M \underline{I}_{mm}e^{jwt}.
$$

Производная от *е jωt* составляет *jωе jωt* и при замене оператора дифференцирования *d*/*dt* на *jω*:

$$
\underline{U}_{1m}e^{jwt} = R_1 \underline{I}_{1m}e^{jwt} + jwL_{s1} \underline{I}_{1m}e^{jwt} + jwM \underline{I}_{mm}e^{jwt};
$$
  

$$
\underline{U}_{2m}e^{jwt} = R_2 \underline{I}_{2m}e^{jwt} + jwL_{s2} \underline{I}_{2m}e^{jwt} + jwM \underline{I}_{mm}e^{jwt} -
$$
  

$$
- jw_2 L_{s2} \underline{I}_{2m}e^{jwt} - jw_2 M \underline{I}_{mm}e^{jwt},
$$

или, сокращая все части уравнений на *е jωt* :

$$
\underline{U}_{1m} = R_1 \underline{I}_{1m} + jwL_{s1} \underline{I}_{1m} + jwM \underline{I}_{mm};
$$
  

$$
\underline{U}_{2m} = R_2 \underline{I}_{2m} + jwL_{s2} \underline{I}_{2m} + jwM \underline{I}_{mm} - jw_2L_{s2} \underline{I}_{2m} - jw_2M \underline{I}_{mm}.
$$

Пометив со штрихом приведённые к статору ток и параметры короткозамкнутого ротора ( $U_2 = 0$ ), получаем:

$$
\underline{U}_1 = \underline{I}_1 R_1 + jwL_{s1}\underline{I}_1 + jwM \underline{I}_m;
$$
  
\n
$$
0 = \underline{I}_2 R_2 + jwL_{s2}\underline{I}_2 + jwM \underline{I}_m - jw_2L_{s2}\underline{I}_2 - jw_2M \underline{I}_m.
$$

Для двухполюсной машины  $\omega_1 = \omega = 2\pi f$ , следовательно:

$$
\underline{U}_1 = \underline{I}_1 R_1 + jwL_{s1}\underline{I}_1 + jwM \underline{I}_m;
$$
  
\n
$$
0 = \underline{I}_2 R_2 + jwL_{s2}\underline{I}_2 + jwM \underline{I}_m - jwL_{s2}\underline{I}_2 \frac{w_2}{w} - jwM \underline{I}_m \frac{w_2}{w},
$$

или:

$$
\underline{U}_1 = \underline{I}_1 R_1 + jwL_{s1}\underline{I}_1 + jwM \underline{I}_m;
$$
  
\n
$$
0 = \underline{I}_2 R_2 + jwL_{s2}\underline{I}_2(1 - \frac{w_2}{w}) + jwM \underline{I}_m(1 - \frac{w_2}{w}).
$$

Имея в виду, что  $1 - \omega_2/\omega = s$  - скольжение ротора, получаем:

$$
\underline{U}_1 = \underline{I}_1 R_1 + jwL_{s1}\underline{I}_1 + jwM \underline{I}_m;
$$
  

$$
0 = \underline{I}_2 R_2 + jwL_{s2}\underline{I}_2 s + jwM \underline{I}_m s,
$$

и математическую модель асинхронного двигателя имеет вид:

$$
\underline{U}_1 = \underline{I}_1 R_1 + jx_1 \underline{I}_1 + jx_m \underline{I}_m;
$$
  

$$
0 = \underline{I}_2 \frac{R_2}{s} + jx_2 \underline{I}_2 + jx_m \underline{I}_m.
$$

Математической модели отвечает электрическая схема замешения асинхронной машины (рис. 4,  $U = U_1$ ). По расположению параметров её называют Т образной схемой замещения.

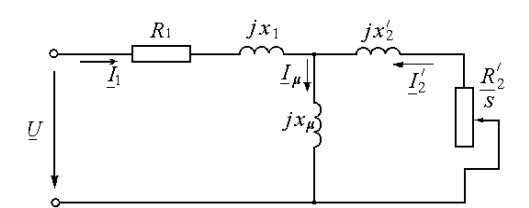

Рисунок 4 - Т - образная схема замещения асинхронной ашины

Без существенной погрешности ветвь намагничивания можно вынести на вход схемы замещения (рис. 5). Эту схему замещения по расположению параметров называют Г образной.

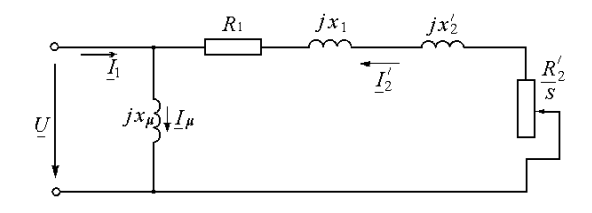

Рисунок 5 - Г - образная схема замещения асинхронной машины

Для реальной *m* фазной асинхронной машины с *wkоб* эффективными витками на фазу статорной обмотки (*kоб* – обмоточный коэффициент) и  $w_2 k_{\text{o}62}$  эффективными витками на фазу  $m_2 = Z_2$  фазной роторной обмотки (*Z*2 - число пазов ротора, *kоб*2 обмотчный коэффициент) приведённые к статору ток и сопротивления ротора:

$$
I_2 = I_2/k_i
$$
;  $R_2 = R_2k$ ;  $x_2 = x_2/k$ ,

где *ki* = *mwkоб*/*m*2*w*2*kоб*<sup>2</sup> - коэффициент приведения тока; *k* =  $mw^2\,k_{_{o\bar{o}}}^{\,2}/m_2w_2^{\,2}k_{_{o\bar{o}}}^{\,2}$  $k_{\textit{oo2}}^2$ - коэффициент приведения сопротивлений.

Согласно схемам замещения ток ротора  $(x_{k} = x_{1} + x_{2})$ 

$$
I_2 = \frac{U}{\sqrt{(R_1 + \frac{R_2}{s})^2 + x_{k}^2}}.
$$

Электромагнитной мощности

$$
P_{3M} = m(\dot{I}_2)^2 \frac{R_2^2}{s} = \frac{mU^2 \frac{R_2^2}{s}}{(R_1 + \frac{R_2^2}{s})^2 + x_{\kappa}^2}
$$

отвечает электромагнитный момент (в общем случае  $\omega_1 = \omega/p$ )

$$
M = \frac{P_{3M}}{W_1} = \frac{mU^2 \frac{R_2^2}{s}}{W_1 \left[ (R_1 + \frac{R_2^2}{s})^2 + x_{\kappa}^2 \right]} = \frac{mU^2 R_2^2}{W_1 \left[ (sR_1 + R_2^2)^2 + s^2 x_{\kappa}^2 \right]}.
$$

Приравнивая нулю производную

$$
\frac{dM}{ds} = \frac{mU^2R_2^{\prime}}{w_1} \cdot \frac{s^2R_1^2 + 2sR_1R_2^{\prime} + R_2^{\prime 2} + s^2x_k^2 - 2s^2R_1^2 - s^2R_1R_2^{\prime} - 2s^2x_k^2}{\left[ (R_1 + \frac{R_2^{\prime}}{s})^2 + x_k^2 \right]^2}
$$
\n
$$
= \frac{mU^2R_2^{\prime}}{w_1} \cdot \frac{-s^2R_1^2 + R_2^{\prime 2} - s^2x_k^2}{\left[ (sR_1 + R_2^{\prime})^2 + s^2x_k^2 \right]^2} = 0,
$$

находим критическое скольжение  $s_{k} = \pm \frac{R_{2}^{2}}{\sqrt{R_{1}^{2} + x_{k}^{2}}}$ ,

а по нему и максимальный электромагнитный момент:

$$
M_{m} = \pm \frac{mU^{2}\sqrt{R_{1}^{2} + x_{k}^{2}}}{W_{1}\left[\left(R_{1} + (\pm\sqrt{R_{1}^{2} + x_{k}^{2}})\right)^{2} + x_{k}^{2}\right]} = \pm \frac{mU^{2}}{2W_{1}\left[\pm R_{1} + \sqrt{R_{1}^{2} + x_{k}^{2}}\right]}
$$

где знак «+» относится к двигательному режиму работы асинхронной машины, а знак «-» - к генераторному режиму её работы (рис. 6).

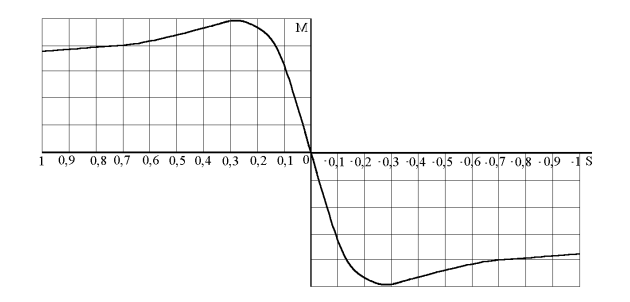

Рисунок 6 - Зависимость  $M_{3M} = f(s)$  асинхронной машины

В генераторном режиме работы асинхронной машины со скольжением  $s < 0$  активная составляющая тока ротора меняет знак

$$
I_{2a} = I_2 \cos{\frac{y}{2}} = I_2 \frac{R_2 / s}{\sqrt{(R_2 / s)^2 + x_2^2}}
$$

и тормозной момент генератора уравновешивает момент приводного двигателя.

Реактивная составляющая тока ротора не зависит от знака скольжения

$$
I_{2p} = I_2 \sin{\mathbf{y}_2} = I_2 \frac{x_2}{\sqrt{(R_2/s)^2 + x_2^2}},
$$

и асинхронный генератор, как и асинхронный двигатель, является потребителем реактивной мощности.

В автономных электростанциях источником реактивной мощности для асинхронного генератора служат конденсаторы. Процесс самовозбуждения генератора при наличии остаточного магнитного поля подобен физическому процессу в последовательном колебательном контуре из индуктивности *L*, конденсатора *С* и сопротивления *R*

$$
L\frac{d^2q_t}{dt^2} + R\frac{dq_t}{dt} + \frac{q_t}{C} = -e_t,
$$

где *q<sup>t</sup>* и *е<sup>t</sup>* – заряд на обкладках конденсатора и ЭДС контура.

Установившееся значение ЭДС определяет пересечение характеристики намагничивания генератора с вольтамперной характеристикой конденсатора (рис. 7). Ток возбуждения генератора  $I_u = E/x_u$ .

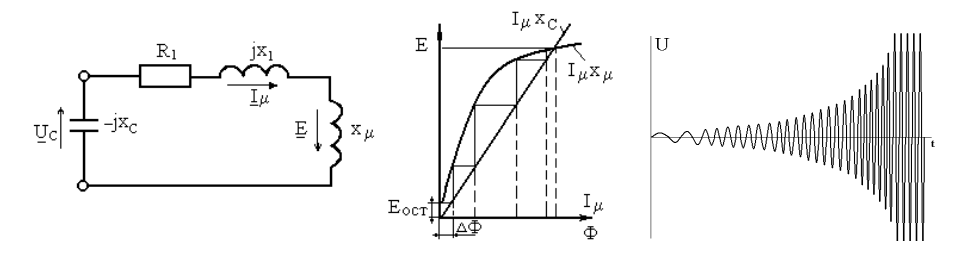

Рисунок 7 - К процессу самовозбуждения асинхронного генератора (*s* ≈ 0)

В установившемся режиме работы балансу энергий электрического поля конденсатора и магнитного поля асинхронного генератора отвечает частота электромагнитных колебаний

$$
f = \frac{1}{2p} \sqrt{\frac{1}{LC}}.
$$

## *2 Параметры асинхронных генераторов*

Статорные обмотки асинхронных генераторов, как любых асинхронных машин состоят из катушечных групп с числом катушек *q* = *Z*/2*pm*, а их МДС можно представить в виде множества гармоник *n* с амплитудами *Fνm*.

Качество МДС оценивают по минимальной величине коэффициента дифференциального рассеяния [1]

$$
t_{\partial} = \frac{\sum_{n=1}^{\infty} F_{nm}^2}{F_m^2} - 1,
$$

где *F<sup>m</sup>* - амплитуда основной гармоники *n* = *р*.

Распределение ампер–проводников *А<sup>х</sup>* обмотки по пазам статора вполне определено, и, принимая радиус статора за единицу, МДС можно представить в виде

$$
F_{x}e^{j(w t+j_{x})} = \int_{x} A_{x}e^{j(w t+j_{x})} dx = e^{jwt} \int_{x} A_{x} e^{jtx} dx,
$$

где *j*(*х*) - фаза *I*1*<sup>m</sup> N* проводников в пазу с координатой *х*.

Суммирование векторов *Ахе iwх* на периоде МДС образует замкнутую фигуру – диаграмму Гёргеса, по которой определяют значение *τд*. Для основной гармоники МДС обмотки с *N* = 2*mw*/*Z* проводниками в пазу диаграмма Гёргеса является окружностью радиусом

$$
R_p = F_m = \frac{ZNI_{1m}k_{\text{o6}}}{2p p}.
$$

Принимая *I*1*mN* = 1,

$$
R_p = \frac{Z k_{o6}}{2p p}
$$

и коэффициент дифференциального рассеяния  $t_a = \frac{R_a^2}{r_a^2}$  $\delta = \frac{R_{\partial}}{R^2} - 1,$ *р R R*  $t_a = \frac{R_b}{a^2} -$ 

где  ${R_o}^2$  - полярный момент инерции пазовых точек диаграммы Гёргеса.

Результирующей амплитуде основной гармоники МДС обмоток статора и ротора *F*0*<sup>m</sup>* отвечает индукция в воздушном зазоре

$$
B_d = \frac{m_0}{k_d d} E_m F_{0m},
$$

а индукции – намагничивающий ток

$$
I_m = \frac{B_d p \, p k_d d \, k_m}{m \sqrt{2} k_{\text{tot}} w m_0},
$$

где *k<sup>d</sup>* - коэффициент воздушного зазора; *k<sup>m</sup>* - коэффициент насыщения магнитной цепи;  $m_0$  - магнитная постоянная.

Магнитный поток основной гармоники  $\Phi = B_d D l / p$ , перемещаясь с линейной скоростью 2*tf* (*D* и *l* – внутренний диаметр и длина статора; *t* = *pD*/2*p* - полюсное деление статора) относительно 2*wkоб* эффективных проводников статорной обмотки наводит в них ЭДС

$$
E = \frac{B_d}{\sqrt{2}} l 2t f 2wk_{\rho\delta} = \frac{\Phi p}{\sqrt{2}} f 2wk_{\rho\delta} = 4,44 f w k_{\rho\delta} \Phi.
$$

По ЭДС рассчитывают число витков обмотки на номинальное фазное напряжение *U<sup>н</sup>*

$$
w = \frac{E}{4,44\,f k_{o6} \Phi} = \frac{k_e U_u}{4,44\,f k_{o6} \Phi},
$$

где  $k_e$  ≈ 1 - 75 $p^2$ d/ZD - эмпирический коэффициент, учитывающий падение напряжения на обмотке при номинальной нагрузке.

Наряду с основным потоком токи обмоток статора и ротора создают потоки рассеяния, определяющие индуктивные сопротивления обмоток. Индуктивное сопротивление однослойной и двухслойной статорной обмотки:

$$
x_1 = 4p f m_0 \frac{w^2}{p} \left[ \frac{l}{q} + (0.67l_{n} - 0.43 \frac{pD}{2p}) \right] + t_{\partial} x_m;
$$
  

$$
x_1 = 4p f m_0 \frac{w^2}{p} \left( \frac{l}{q} \cdot \frac{3b+1}{4} + 0.57 \frac{3b-1}{2} \frac{pD}{2p} \right) + t_{\partial} x_m,
$$

где: *l<sup>л</sup>* - длина лобовой части витка; *b* - степень укорочения шага;

$$
x_m = \frac{E}{I_m} = 2f \frac{m m_0 D l w^2 k_{oo}^2}{p^2 d k_d k_m}
$$
 - сопротивление взаимонндукции.

Омическое сопротивление статорной обмотки с *а* параллельными ветвями определяет средняя длина витка *lв* (м), сечение провода *S* (мм 2 ),

удельное сопротивление меди ( $\rho = 0.0174$   $O_M$ ·м/мм<sup>2</sup> при 20<sup>°</sup>C) и температурный коэффициент сопротивления (для меди  $\alpha = 0.0041/{^{\circ}C}$ ).

Активное сопротивление статорной обмотки для расчётной температуры 75<sup>°</sup>С и частоты тока *f* = 50  $\Gamma$ ц *R*<sub>1</sub> = 0,0223*l*<sub>*в</sub>w*/*anS*.</sub>

Фазную обмотку ротора составляют стержень и два элемента замыкающих колец (рис. 8,  $I_{c1} = I_{c2} = \ldots = I_2$  и  $I_{12} = I_{23} = \ldots = I_{kq}$ ).

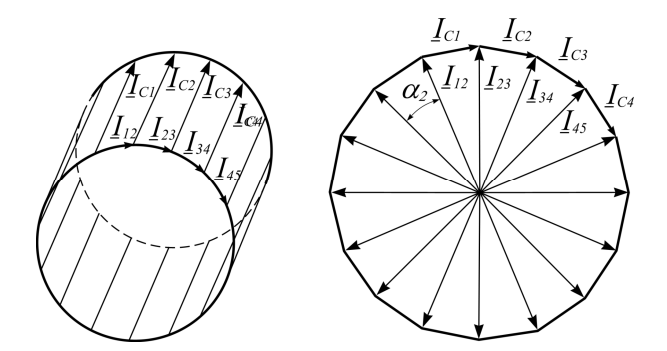

Рисунок 8 - Схема токов в стержнях и в элементах замыкающих колец

При расчёте активного сопротивления роторной обмотки  $R_2$  сопротивление элементов замыкающих колец 2*Rкл* приводят к сопротивлению стержня *Rс*.

При фазовом сдвиге токов в стержнях  $\varphi_2 = 2\pi p/Z_2$  ток в элементе замыкающего кольца  $I_{kq} = I_2 / 2 \sin(p p / Z_2)$  и

$$
R_2 = R_c + \frac{R_{\kappa_1}}{2(\sin \frac{p p}{Z_2})^2}.
$$

Индуктивное сопротивление роторной обмотки:

$$
x_2 = 2p f m_0 (l + 2l_{n2} \frac{2,3D_{\kappa}}{Z_2 l (2 \sin \frac{p p}{Z_2})^2} \lg \frac{4,7D_{\kappa}}{2h_{\kappa} + b_{\kappa}} + t_{2\partial} \frac{D l Z_2 k_{\partial^2}^2}{4p dk_d k_m p^2}),
$$

где *Dк*, *hк*, *b<sup>к</sup>* и *lл*<sup>2</sup> – средний диаметр, высота, ширина и длина элемента замыкающих колец;

$$
t_{2\partial} = \frac{(p p)^2}{(k_{\text{off}} Z_2 \sin \frac{p p}{Z_2})^2} - 1 - \text{козффициент дифференциального рассевния.}
$$

Соответственно для гармоники п:

$$
R_{2n} = R_c + \frac{R_{\kappa_1}}{2(\sin \frac{pn}{Z_2})^2};
$$
  

$$
x_{2n} \approx 2p f m_0 (l + t_{2on} \frac{D l Z_2 k_{o62n}^2}{4p d k_d k_m n^2});
$$
  

$$
t_{2on} = \frac{(pn)^2}{(k_{o62n} Z_2 \sin \frac{pn}{Z_2})^2} - 1.
$$

Для высших гармоник  $R_{2v} \approx R_{c}$ .

Действие гармоники п оценивают по параметрам, приведённым к роторной обмотке (рис. 9).

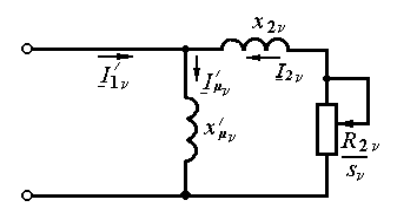

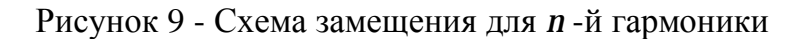

На схеме замещения:

$$
x_{mn} = 2pf \frac{Z_2Dlk_{\omega_0^2m}}{k_ddk_m n^2} \cdot 10^{-7}; \quad I_{1n} = I_1k_m; \quad \underline{I}_{1n} = \underline{I}_{1n} + \underline{I}_{2n};
$$
  

$$
(R_{2n} + jS_n x_{2n})\underline{I}_{2n} + jS_n x_{nn}\underline{I}_{1n} = 0;
$$
  

$$
I_{2n} = \frac{k_{in}x_{mn}S_n}{\sqrt{R_{2n}^2 + S_n^2(x_{mn} + x_{2n})^2}} I_1,
$$

где  $k_n = 2mwk_{\text{off}} / Z_2 k_{\text{off}}$ - коэффициент приведения тока статора к току ротора *п*-й гармоники.

Электромагнитный момент от гармоники п

$$
M_{n} = \frac{Z_{2}R_{2n}n\left(\kappa_{in}x_{mn}\right)^{2} s_{n}}{W R_{2n}^{2} + W s_{n}^{2}\left(x_{mn} + x_{2n}\right)^{2}} I_{1}^{2}.
$$

Электромагнитный момент от основной гармоники

$$
M = \frac{Z_2 I_2^2 R_2 p}{s w} = \frac{Z_2 R_2 p (k_i x_m)^2 s}{w R_2^2 + w s^2 (x_m + x_2)^2} I_1^2,
$$

$$
\text{E}_m = 2p f \frac{Z_2 D t k_{\text{o}62}}{k_d d k_m p^2} \cdot 10^{-1}
$$

- приведённое к ротору сопротивление взаимоиндукции.

Анализ параметров. Оценим действие выраженной высшей обратновращающейся гармоники  $v = 5$  для генератора на базе асинхронного двигателя АИР112М2. Данные АИР112М2:  $D = 108$  мм;  $l = 125$  мм;  $I_{1n} =$ 14,7 A;  $\cos j_n = 0.88$ ;  $w = 108$ ;  $R_1 = 0.70$  Om;  $B_d = 0.71$  T $\pi$ ;  $k_m = 1.75$ ;  $\delta = 0.6$ MM;  $k_d = 1,2$ ;  $Z_2 = 28$ ;  $b_{cK} = 9,4$  MM;  $\beta = 10^0$ ;  $D_K = 0,097$  M;  $h_K = 0,022$  M;  $b_K =$ 0,019 м;  $l_{n2} = 0.011$  м;  $P_{\vartheta n1} = 402$  Вт – потери в статорной обмотке;  $P_{\vartheta n2} = 208$ Вт - потри в роторной обмотке;  $P_c = 274$  Вт - потери в стали;  $P_M = 121$  Вт потери механические.

Амплитуды гармоник в долях малых ступенек МДС (рис. 10, стороны катушек фазы А обозначены квадратами, фазы В - треугольниками и фазы С - кругами)

$$
F_{nm} = \frac{4}{p} \int_{0}^{p/2} F_x \cos nx dx = \frac{4}{pn} (\sin n 5^{\mathbf{0}} + \sin n 15^{\mathbf{0}} + \sin n 25^{\mathbf{0}} + \sin n 35^{\mathbf{0}} + \sin n 45^{\mathbf{0}} + \sin n 55^{\mathbf{0}} + 2 \sin n 65^{\mathbf{0}} + 2 \sin n 75^{\mathbf{0}} + 2 \sin n 85^{\mathbf{0}}).
$$

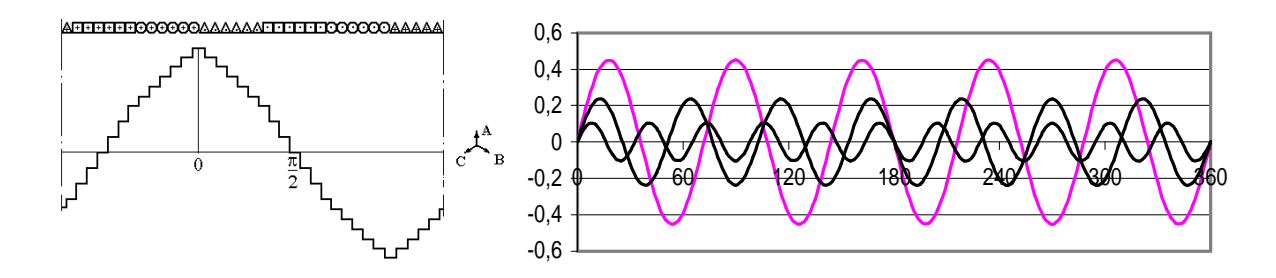

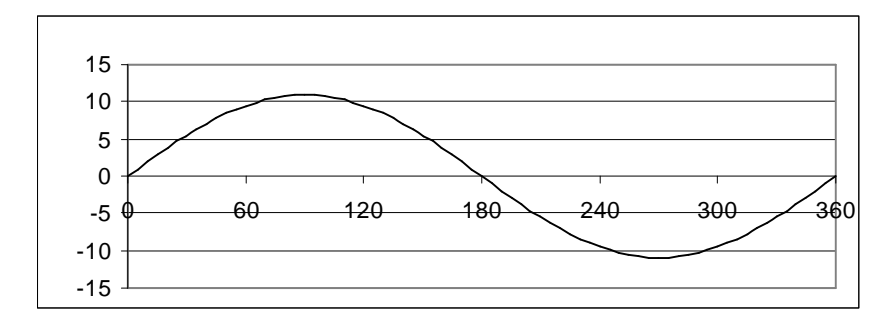

Рисунок 10 - Основная гармоника и первые высшие гармоники МДС

Потери холостого хода и активная составляющая тока холостого хода базового двигателя ( $U_n = 220$  B):

$$
P_0 \approx mI_{\mu}^2 R_1 + P_c + P_{\mu} = 3 \cdot 5,1^2 \cdot 0,70 + 274 + 121 = 450 \text{ Br};
$$
  

$$
I_{0a} = P_0/mU_{\mu} = 450/(3 \cdot 220) = 0,68 \text{ A}.
$$

Ток холостого хода базового двигателя

$$
I_0 \approx \sqrt{I_m^2 + I_{0a}^2} = \sqrt{5, 1^2 + 0, 68^2} = 5,15
$$
 A.

Приведённое активное сопротивление и активное сопротивление роторной обмотки:

$$
R_2 = \frac{P_{3n2}}{m(I_{1a} - I_{0a})^2} = \frac{208}{3(12,94 - 0,68)^2} = 0,47
$$
Om;  
\n
$$
R_2 = R_2 / k = 0,47 / 4578 = 1,02 \cdot 10^{-4}
$$
OM.  
\n
$$
\text{The } k = m w^2 k_{o6}^2 / m_2 w_2^2 k_{o62}^2 = 3 \cdot 108^2 \cdot 0,956^2 / (28 \cdot 0,5^2 \cdot 0,999^2) = 4578.
$$

Углу скоса пазов ротора  $\beta = 10^0$  соответствуют значения коэффициентов роторной обмотки и индуктивных сопротивлений:

$$
k_{\text{o62}} = \frac{\sin \frac{pb}{2}}{\frac{pb}{2}} = \frac{\sin \frac{1 \cdot 10}{2}}{1 \cdot 0.1744} = 0,999;
$$
  

$$
t_{2\text{o}} = \frac{(p p)^2}{(k_{\text{o62}} Z_2 \sin \frac{p p}{Z_2})^2} - 1 = \frac{(3,1416 \cdot 1)^2}{(0,999 \cdot 28 \sin \frac{180 \cdot 1}{28})^2} - 1 = 0,0063;
$$
  

$$
x_m = 2pf \frac{Z_2 Dlk_{\text{o62}}^2}{dk_d k_m p^2} = 314 \frac{28 \cdot 0.108 \cdot 0.125 \cdot 0.999^2}{0.6 \cdot 10^{-3} \cdot 1.2 \cdot 1.75 \cdot 1^2} 10^{-7} = 94.3 \cdot 10^{-4} \text{OM};
$$

$$
x_2 = 2p f m_0 (l + 2l_{n2} \frac{2,3D_{\kappa}}{Z_2 l (2 \sin \frac{p p}{Z_2})^2} \lg \frac{4,7D_{\kappa}}{2h_{\kappa} + b_{\kappa}} + t_{2\partial} \frac{D l Z_2 k_{\partial \partial 2}^2}{4p dk_d k_m p^2}) =
$$
  
= 3,94 \cdot 10^{-4} (0,125 + 2 \cdot 0,011 \frac{2,3 \cdot 0,097}{28 \cdot 0,125(2 \sin \frac{180 \cdot 1}{28})^2} \cdot \lg \frac{4,7 \cdot 0,097}{0,044 + 0,019} +  
+ 0,0063 \frac{0,108 \cdot 0,125 \cdot 28 \cdot 0.999^2}{4 \cdot 3,14 \cdot 0,6 \cdot 10^{-3} \cdot 1,2 \cdot 1,75 \cdot 1^2} = 1,18 \cdot 10^{-4} \text{Om}.

Значения параметров и коэффициентов для гармоники *n* = 5:  $R_{2v} \approx R_c = 0.9 \cdot 10^{-4}$  Om;  $k_{o62y} = 0,969;$  $\tau_{2v} = 0.184$ ;  $x_{2v} = 1{,}15 \cdot 10^{-4}$  Om;  $\hat{x}_{\mu\nu} = 3{,}55 \cdot 10^{-4}$  Om.

При работе асинхронной машины в режиме генератора с тем же номинальным скольжением  $s_n = 0.0365$ , что и у базового двигателя, скольжение ротора генератора относительно гармоники *n* = 5

$$
|s_n| = 1 + (1 + s)\frac{n}{p} = 1 + (1 + 0,035)\frac{5}{1} = 6,175
$$

Моменты от основной гармоники и от гармоники *n* = 5:

$$
M = \frac{Z_2 R_2 p (k_i x_m)^2 s}{w R_2^2 + w s^2 (x_m + x_2)^2} I_{1n}^2 =
$$
  
= 
$$
\frac{28 \cdot 1,02 \cdot 10^{-4} \cdot 1 (22,15 \cdot 94,3 \cdot 10^{-4})^2 \cdot 0,0365}{314(1,02 \cdot 10^{-4})^2 + 314 \cdot 0,0365^2 (94,3 \cdot 10^{-4} + 1,18 \cdot 10^{-4})^2} 14,7^2 = 24 \text{ Hm};
$$
  

$$
M_n = \frac{Z_2 R_{2n} n (k_m x_{nm})^2 s_n}{w R_{2n}^2 + w s_n^2 (x_{nm} + x_{2n})^2} I_{1n}^2 =
$$
  
= 
$$
\frac{28 \cdot 0,9 \cdot 10^{-4} \cdot 5 (4,7 \cdot 3,55 \cdot 10^{-4})^2 \cdot 6,175}{314 \cdot 0,81 \cdot 10^{-8} + 314 \cdot 6,175^2 (3,55 \cdot 10^{-4} + 1,15 \cdot 10^{-4})^2} 14,7^2 =
$$
  
= 0,021 Hm.

где  $k_i = 2mwk_{\text{off}} / Z_2k_{\text{off}} = 2 \cdot 3 \cdot 108 \cdot 0,956 / (28 \cdot 0,999) = 22,15;$ 

<http://ej.kubagro.ru/2010/05/pdf/23.pdf>

$$
k_{in} = 2mwk_{\text{off}} / Z_2k_{\text{off}} = 2 \cdot 3 \cdot 108 \cdot 0,197 / (28 \cdot 0,969) = 4,7.
$$

- коэффициенты приведения тока для основной и для *n* -й гармоники.

Таким образом, дополнительное тормозное действие моментов от высших гармоник в генераторах практически не проявляется.

Дополнительные потери в роторной обмотке от гармоники *n* = 5

$$
\Delta P_{n=5} = M_n \cdot (w/n) \cdot s_n = 0.0211 \cdot (314/5) \cdot 6.175 = 8.2 \text{ Br.}
$$

# *3 Выбор базовых асинхронных машин для проектирования асинхронных генераторов*

Ориентиром для выбора базы асинхронного генератора служит индуктивное сопротивление роторной обмотки, оказывающее размагничивающее действие на генератор при нагрузке. Сравним этот параметр для стандартных асинхронных двигателей АИР100L2 и АИР112М2 [1].

## *Генератор на базе асинхронного двигателя АИР112М2*

Данные АИР112М2 и расчётные значения его роторной обмотки  $R_2 =$  $1,02 \cdot 10^{-4}$  Ом,  $\tau_{2v} = 0,0063$ ,  $k_{o62} = 0,999$  приведены выше.

Номинальный ток ротора базового двигателя

$$
I_{2n} = \sqrt{\frac{P_{3n2}}{Z_2 \cdot R_2}} = \sqrt{\frac{208}{28 \cdot 1,02 \cdot 10^{-4}}} = 270 \text{ A}.
$$

Расчётным величинам ЭДС *Е* = 233 В и индукции *В<sup>δ</sup>* = 0,80 Тл соответствует поток и число витков на фазу статорной обмотки:

$$
\Phi = B_{\delta} D l / p = 0,8 \cdot 108 \cdot 125 \cdot 10^{-6} / 1 = 10,8 \cdot 10^{-3} \text{ B6};
$$
  

$$
w = E / (222 k_{o6} \Phi) = 233 / (222 \cdot 0,956 \cdot 10,8 \cdot 10^{-3}) = 102.
$$

При практически квадратичной зависимости коэффициента насыщения магнитной цепи двухполюсной машины от индукции принимаем для генератора *k<sup>μ</sup>* ≈ 2,3. Индуктивное сопротивление роторной обмотки и намагничивающий ток генератора:

$$
x_2 = 2p f m_0 (l + 2l_{32} \frac{2,3D_\kappa}{Z_2 l (2 \sin \frac{p p}{Z_2})^2} \lg \frac{4,7D_\kappa}{2h_\kappa + b_\kappa} + t_{2\delta} \frac{D l Z_2 k_{\delta \delta 2}^2}{4p d k_d k_m p^2}) =
$$
  
= 3,94 \cdot 10^{-4} (0,125 + 2 \cdot 0,011 \frac{2,3 \cdot 0,097}{28 \cdot 0,125(2 \sin \frac{180 \cdot 1}{28})^2} \cdot \lg \frac{4,7 \cdot 0,097}{0,044 + 0,019} +  
+ 0,0063 \frac{0,108 \cdot 0,125 \cdot 28 \cdot 0,999^2}{4 \cdot 3,14 \cdot 0,6 \cdot 10^{-3} \cdot 1,2 \cdot 2,3 \cdot 1^2}) = 1,04 \cdot 10^{-4} \text{Om};  

$$
I_m = \frac{B_d p \, p d k_d k_m}{\sqrt{2m w k_{\delta \delta} m_0}} = \frac{0,8 \cdot 3,1416 \cdot 1 \cdot 0,6 \cdot 10^{-3} \cdot 1,2 \cdot 2,3}{1,414 \cdot 3 \cdot w k_{\delta \delta} \cdot 4 \cdot 3,1416 \cdot 10^{-7}} = \frac{780,8}{w k_{\delta \delta}} = \frac{1565}{k_e} =
$$
  
=  $\frac{1565}{195,2} \approx 8 \text{ A},$ 

где  $k_e = wk_{06}/w_2k_{062} = 102 \cdot 0.956/(0.5 \cdot 0.999) = 195.2$ .

Из выражения

$$
I_{2n} \approx \frac{s_n \cdot E}{k_e \cdot R_2} = 270 \text{ A}
$$

находим номинальное скольжение (*Е* = 222*wkобФ* и *f* = 50 Гц)

$$
s_n = \frac{275, 4 \cdot 10^{-4} \, w k_{o6}}{E \cdot w_2 k_{o62}} = \frac{275, 4 \cdot 10^{-4} \, w k_{o6}}{E \cdot 0, 5 \cdot 0, 999} = \frac{551, 4 \cdot 10^{-4} \, w k_{o6}}{222 \, w k_{o6} \Phi} = \frac{551, 4 \cdot 10^{-4}}{222 \cdot \Phi} = \frac{551, 4 \cdot 10^{-4}}{222 \cdot 10, 8 \cdot 10^{-3}} = 0,023.
$$

Из следующих выражений:

$$
I_{2p} = \frac{(E/k_e) \cdot x_2 \cdot s_n^2}{R_2^2 + x_2^2 s_n^2} \approx \frac{E \cdot x_2 \cdot s_n^2}{k_e \cdot R_2^2} = \frac{E \cdot 1,04 \cdot 10^{-4} \cdot s_n^2}{1565 \cdot (1,02 \cdot 10^{-4})^2} \cdot I_m = 6,39E \cdot I_m \cdot s_n^2 =
$$
  
= 6,39E \cdot I\_m \cdot 0,023<sup>2</sup> = 0,00338E \cdot I\_m;

$$
\frac{I_{2p}}{I_m} = 0,00338E; \quad \frac{I_{2p} \cdot wk_{\rho\delta}}{780,8} = 0,00338E; I_{2p} \cdot wk_{\rho\delta} = 2,64E = 2,64 \cdot 222 \cdot wk_{\rho\delta} \Phi = 2,64 \cdot 222 \cdot wk_{\rho\delta} \cdot 10,8 \cdot 10^{-3}
$$

находим реактивный ток ротора и его приведённое значение:

$$
I_{2p} = 2,64 \cdot 222 \cdot 10,8 \cdot 10^{-3} = 6,33 \text{ A};
$$
  

$$
I_{2p} = \frac{I_{2p}}{k_i} = \frac{6,33}{20,91} = 0,3 \text{ A},
$$

<http://ej.kubagro.ru/2010/05/pdf/23.pdf>

где  $k_i = mwk_{00}/m_2w_2k_{002} = 3 \cdot 102 \cdot 0.956/(28 \cdot 0.5 \cdot 0.999) = 20.91$ .

Степень размагничивания тока ротора

 $I_{2p}$  /  $(I_m + I_{2p}) = 0.3/8$ , 3 = 0,0365.

#### Генератор на базе асинхронного двигателя АИР100L2.

Данные АИР100L2:  $I_{1n} = 10,7$  А;  $cos\ j_n = 0,89; D = 89$  мм;  $l = 136$  мм;  $w = 120$ ;  $k_{o6} = 0.956$ ;  $R_1 = 0.91$  Om;  $B_d = 0.71$  T $\pi$ ;  $k_m = 1.53$ ;  $\delta = 0.35$  Mm;  $k_d =$ 1,23;  $Z/Z_2 = 24/17$ ;  $b_{cK} = 9.9$  MM;  $k_{o62} = 0.998$ ;  $\tau_{o2} = 0.0155$ ;  $D_K = 0.08$  M,  $h_K =$ 0,023 M,  $b_k = 0.022$  M,  $l_{n2} = 0.014$  M;  $P_{n1} = 300$  Br;  $P_{n2} = 178$  Br;  $P_c = 180$  Br;  $P_{u} = 79$  Br.

Потери холостого хода и активная составляющая тока холостого хода базового двигателя  $(U_n = 220 \text{ B})$ :

$$
P_0 = mL_0^2 R_1 + P_c + P_M \approx 3(I_{1H} \sin j_H)^2 R_1 + P_c + P_M =
$$
  
= 3(10,7 \cdot 0,456)^2 0,91 + 180 + 79 = 324 Br;  

$$
I_{0a} = P_0/(mU_H) = 324/(3 \cdot 220) = 0,49 \text{ A}.
$$

Приведённое активное сопротивление и активное сопротивление роторной обмотки:

$$
R_2 = \frac{P_{3n2}}{m(I_{1a} - I_{0a})^2} = \frac{178}{3(9,52 - 0,49)^2} = 0,73
$$
OM;  

$$
R_2 = R_2 / k = 0,73 / 9327 = 0,78 \cdot 10^{-4}
$$
OM;

где  $k = mw^2 k_{\text{eq}}^2 / m_2 w_2^2 k_{\text{eq}}^2 = 3 \cdot 120^2 \cdot 0.956^2 / (17 \cdot 0.5^2 \cdot 0.998^2) = 9327.$ 

Номинальный ток ротора

$$
I_{2n} = \sqrt{\frac{P_{3n2}}{Z_2 \cdot R_2}} = \sqrt{\frac{178 \cdot 10^4}{17 \cdot 0.78}} = 366 \text{ A}.
$$

Расчётным величинам ЭДС  $E = 233$  В и  $B_{\delta} = 0,80$  Тл соответствует  $k_{\mu}$  $\approx$  2,0, поток и число витков на фазу обмотки генератора:  $\Phi = B_{\delta} D l / p = 0.8 \cdot 89 \cdot 136 \cdot 10^{-6} / 1 = 9.68 \cdot 10^{-3} B6;$ 

$$
w = E/(222k_{00}\Phi) = 233/(222 \cdot 0.956 \cdot 9.68 \cdot 10^{-3}) = 112.
$$

Индуктивное сопротивление роторной обмотки генератора

$$
x_2 = 2p f m_0 (l + 2l_{n2} \frac{2,3D_{\kappa}}{Z_2 l (2 \sin \frac{p p}{Z})^2} \lg \frac{4,7D_{\kappa}}{2h_{\kappa} + b_{\kappa}} + t_{2\partial} \frac{D l Z_2 k_{\partial \partial 2}^2}{4p dk_d k_m p^2}) =
$$
  
= 3,94 \cdot 10^{-4} \cdot (0,136 + 2 \cdot 0,014 \cdot \frac{2,3 \cdot 0,08}{17 \cdot 0,136(2 \sin \frac{180 \cdot 1}{17})^2} \cdot \lg \frac{4,7 \cdot 0,08}{0,046 + 0,022} +  
+ 0,0155 \cdot \frac{17 \cdot 0,089 \cdot 0,136 \cdot 0,998^2}{4 \cdot 3,1416 \cdot 0,35 \cdot 10^{-3} \cdot 1,23 \cdot 2 \cdot 1^2} = (0,536 + 0,056 + 1,163) \cdot 10^{-4} =  
= 1,76 \cdot 10^{-4} \text{OM.}

Намагничивающий ток генератора

$$
I_{m} = \frac{B_{d}p \, pdk_{d} \, k_{m}}{\sqrt{2}m\omega_{o\delta}m_{0}} = \frac{0.8 \cdot 3.1416 \cdot 1 \cdot 0.35 \cdot 10^{-3} \cdot 1.23 \cdot 2}{1.414 \cdot 3 \cdot \omega_{o\delta} \cdot 4 \cdot 3.1416 \cdot 10^{-7}} = \frac{406}{\omega_{o\delta}} = \frac{813.6}{k_{e}} = \frac{813.6}{214.6} \approx 3.8 \text{ A},
$$

где  $k_e = wk_{06}/w_2k_{062} = 112 \cdot 0.956/(0.5 \cdot 0.998) = 214.6$ .

Из выражения

$$
I_{2n} \approx \frac{s_n \cdot E}{k_e \cdot R_2} = 366 \text{ A}
$$

находим номинальное скольжение ротора генератора

$$
s_n = \frac{285,5 \cdot 10^{-4} k_e}{E} = \frac{285,5 w k_{o6}}{E \cdot w_2 k_{o62} \cdot 10^4} = \frac{285,5 w k_{o6}}{E \cdot 0,5 \cdot 0,998 \cdot 10^4} = \frac{0,0572 w k_{o6}}{222 w k_{o6}} = \frac{0,0572}{222 \cdot 0} = \frac{0,0572}{222 \cdot 10,8 \cdot 10^{-3}} = \frac{57,2}{222 \cdot 10,8} = 0,0239.
$$

Из следующих выражений:

$$
I_{2p} = \frac{(E/k_e) \cdot x_2 \cdot s_n^2}{R_2^2 + x_2^2 s_n^2} \approx \frac{E \cdot x_2 \cdot s_n^2}{k_e \cdot R_2^2} = \frac{E \cdot 1,76 \cdot 10^{-4} \cdot s_n^2}{813,5 \cdot (0,78 \cdot 10^{-4})^2} \cdot I_m =
$$
  
= 35,6E \cdot I\_m \cdot s\_n^2 = 35,6E \cdot I\_m \cdot 0,0239^2 = 0,0203E \cdot I\_m;  

$$
\frac{I_{2p}}{I_m} = 0,0203E; \quad \frac{I_{2p} \cdot wk_{o6}}{406} = 0,0203E;
$$

$$
I_{2p} \cdot wk_{\phi\delta} = 8,46E = 8,46 \cdot 222 \cdot wk_{\phi\delta} \Phi = 8,46 \cdot 222 \cdot wk_{\phi\delta} \cdot 9,7 \cdot 10^{-3}
$$

находим реактивный ток ротора и его приведённое значение:

$$
I_{2p} = 8,46.222.9,7.10^{-3} = 18,2
$$
 A;

<http://ej.kubagro.ru/2010/05/pdf/23.pdf>

$$
I_{2p} = \frac{I_{2p}}{k_i} = \frac{18,2}{35,75} = 0,51 \text{ A},
$$

где  $k_i = mwk_{00}/m_2w_2k_{002} = 3 \cdot 112 \cdot 0,956/(17 \cdot 0,5 \cdot 0,998) = 35,75.$ 

Степень размагничивания тока ротора

$$
I_{2p} / (I_m + I_{2p}) = 0.51 / 4.31 = 0.118.
$$

*Таким образом*, степень размагничивания тока ротора генератора на базе АИР112М2 в 3,24 раза меньше, чем на базе АИР100L2. Практически на такую величину будет изменяться и падение напряжения при загрузке асинхронного генератора.

Большое влияние на параметры асинхронных генераторов оказывают конструктивные особенности обмоток статора.

Разработке рациональных схем статорных обмоток асинхронных генераторов с новыми внутрифазными и межфазными соединениями способствуют современные методы их формирования, которые будут рассмотрены в следующей публикации.

#### **Литература**

1. Богатырёв Н.И. Схемы статорных обмоток, параметры и характеристики электрических машин переменного тока / Н.И. Богатырёв, В.Н. Ванурин, О.В. Вронский – Краснодар: 2007. - 301 с.

2. Ковач К.П. Переходные процессы в машинах переменного тока / К.П. Ковач, И. Рац. - М. - Л.: ГЭИ, 1963 - 744 с.

3. Копылов И.П. Математическое моделирование электрических машин: Учебник для вузов, 3-е издание / И.П. Копылов – М.: Высшая школа, 2001. – 327 с.

4. Системы автономного электроснабжения: моногр. / О.В. Григораш, Н.И. Богатырев, Н.Н. Курзин и др.; под ред. Н.И. Богатырева. – Краснодар, 2001. – 333 с.

5. Усольцев А.А. Частотное управление асинхронными двигателями. Учебное пособие по дисциплинам электромеханического цикла / А.А. Усольцев - «ИТМО» Санкт - Петербург. 2006. - 95 с.